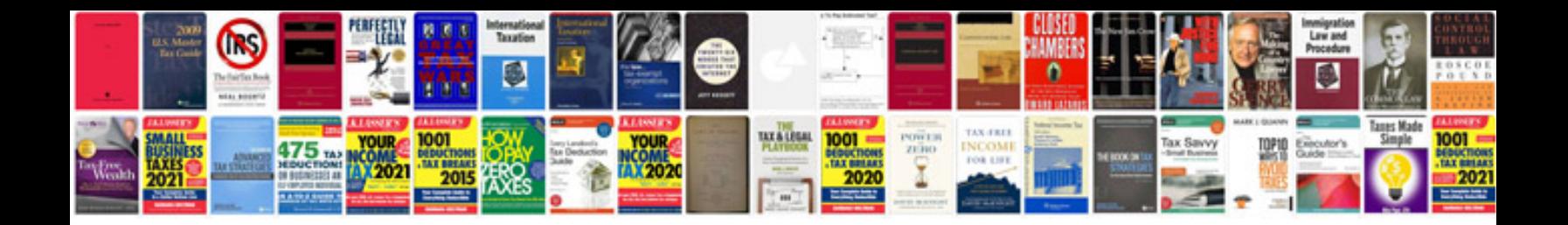

**Resume sample docx**

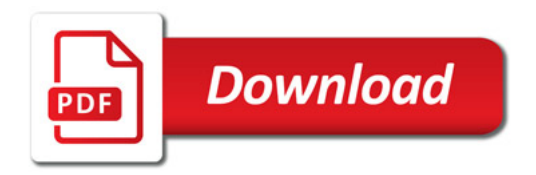

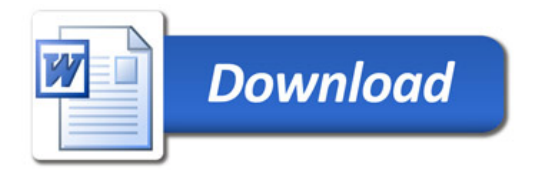